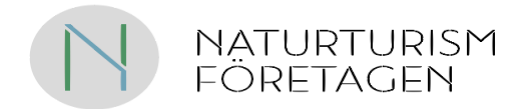

## Årsmöte 2024

**Datum:** 2024-04-09 **Tid:** kl 09:00-10:30

**Plats**: Digitalt möte via Zoom

#### **1. Mötets öppnande**

Styrelseordförande Linda Vismer öppnar mötet.

#### **2. Val av årsmötesfunktionärer**

2.1 Ordförande: Henrik Wester väljs till ordförande för mötet.

2.2 Sekreterare: Tomas Bergenfeldt väljs till sekreterare för mötet.

2.3 Två justerare, tillika rösträknare: Helen Lundgren och Barblina Mohr Schnyder

#### **3. Fastställande av röstlängd**

Margareta Grape redogör för vilka som är röstberättigade och hur röstningen kommer att gå till. Röstlängd bifogas.

- **4. Godkännande av att kallelse blivit stadgeenligt utlyst.** Mötet godkänner.
- **5. Godkännande av dagordning,** Mötet godkänner dagordningen.

#### **6. Föredragning av verksamhetsberättelse med balans- och resultaträkning för 2023**

Styrelseledamöterna gör en gemensam dragning och berättar om det viktigaste som skett. Verksamhetsberättelsen finns även på föreningens hemsida.

#### **7. Föredragning revisionsberättelse för 2023**

Revisor Ulrika Öhlund tillstyrker att mötet beviljar styrelsen ansvarsfrihet.

- **8. Fastställande av resultat- och balansräkning**. Mötet godkänner.
- **9. Fråga om ansvarsfrihet för styrelsen.** Mötet beviljar styrelsen ansvarsfrihet.

#### **10. Presentation och fastställande av budget och verksamhetsplan för 2024**.

Mötet godkänner budget och verksamhetsplan.

#### **11. Val av ordförande och övriga styrelseledamöter**

Jenny Engström presenterar valberedningens förslag. Linda Vismer föreslås som ordförande ett år till. Omval på två år föreslås av IngMarie Junler, vice ordförande, Daniel Skog, sekreterare och Jessica Sannö, ledamot. Nyval föreslås av Carl Johan Ingeström och Annika Rydman. Per Jobs, Helena Andersson samt Anna-Lena Wallin har ett år kvar av sina mandat. Henrik Wester och Hansi Gelter avgår ur styrelsen.

Mötet godkänner valberedningens förslag.

NATURTURISMFÖRETAGEN · Storgatan 9 · 972 38 LULEÅ [info@naturturismforetagen.se](mailto:info@naturturismforetagen.se) • www.naturturismforetagen.se

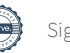

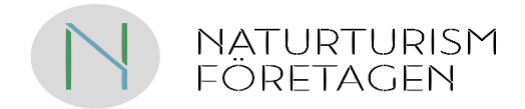

#### **12. Val av revisor och revisorssuppleant**

Fortsatt förtroende föreslås för revisor Ulrika Öhlund samt revisorssuppleant Hans Öystilä från Ready AB. Mötet godkänner.

#### **13. Val av valberedning**

Henrik Wester, Jenny Engström och Johan Engström väljs.

#### **14. Fastställande av arvoden**

Styrelsen föreslår att ett basbelopp (57 300 kr) avsätts att själv fördela för sitt arbete. Mötet godkänner.

#### **15. Fastställande av medlemsavgifter¨**

Styrelsen föreslår att medlemsavgiften för 2025 fortsätter vara 300 kr. Mötet godkänner.

- **16. Propositioner/Förslag från styrelsen.** Inga propositioner har inkommit.
- **17. Motioner** Inga motioner har inkommit.

#### **18. Övriga frågor**

Styrelseordförande Linda Vismer tackar de avgående styrelseledamöterna. Efter årsmötet ger Camilla Jönsson mer information om kommande verksamhet. Camilla avgår i september som generalsekreterare. Rekrytering av ny har påbörjats. Medlemmarna uppmanas att komma med förslag.

#### **19. Årsmötet avslutas**

Ordföranden avslutar årsmötet.

John Landy

Tomas Bengenfeldt

Henrik Wester, ordförande Tomas Bergenfeldt, sekreterare

WSan

Helen Lundgren, justerare **Barblina Mohr Schnyder, justerare** Barblina Mohr Schnyder, justerare

NATURTURISMFÖRETAGEN · Storgatan 9 · 972 38 LULEÅ [info@naturturismforetagen.se](mailto:info@naturturismforetagen.se) • www.naturturismforetagen.se

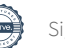

## Verifikat

Transaktion 09222115557515095835

## Dokument

Protkoll\_NTF Årsmöte 2024-04-09 Huvuddokument 2 sidor Startades 2024-04-12 16:11:27 CEST (+0200) av Margareta Grape (MG) Färdigställt 2024-04-15 09:03:19 CEST (+0200)

### Initierare

### Margareta Grape (MG)

Naturturismföretagen margareta.grape@naturturismforetagen.se +46705445555

## Signerare

Tomas Bergenfeldt (TB) tomas@ekoaventyr.se

Tonas Bengenfeldt

Signerade 2024-04-15 09:03:19 CEST (+0200)

Barblina Mohr Schnyder (BMS) barblina@outdoor-ticket.com

 $\overline{\mathbf{S}}$ Voysan

Signerade 2024-04-12 16:14:27 CEST (+0200)

Henrik Wester (HW) henrik.wester@regionvastmanland.se

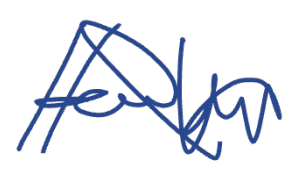

Signerade 2024-04-12 18:11:36 CEST (+0200)

Helen Lundgren (HL) info@catchrelax.se

Helen Landy

Signerade 2024-04-13 00:28:42 CEST (+0200)

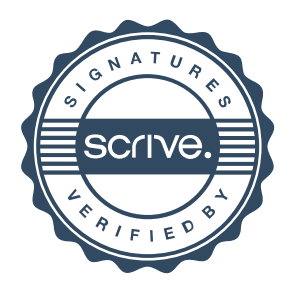

# Verifikat

Transaktion 09222115557515095835

Detta verifikat är utfärdat av Scrive. Information i kursiv stil är säkert verifierad av Scrive. Se de dolda bilagorna för mer information/bevis om detta dokument. Använd en PDF-läsare som t ex Adobe Reader som kan visa dolda bilagor för att se bilagorna. Observera att om dokumentet skrivs ut kan inte integriteten i papperskopian bevisas enligt nedan och att en vanlig papperutskrift saknar innehållet i de dolda bilagorna. Den digitala signaturen (elektroniska förseglingen) säkerställer att integriteten av detta dokument, inklusive de dolda bilagorna, kan bevisas matematiskt och oberoende av Scrive. För er bekvämlighet tillhandahåller Scrive även en tjänst för att kontrollera dokumentets integritet automatiskt på: https://scrive.com/verify

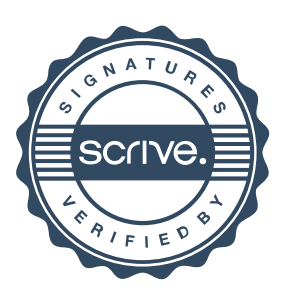